## Flow Chart for Displaying an ECG

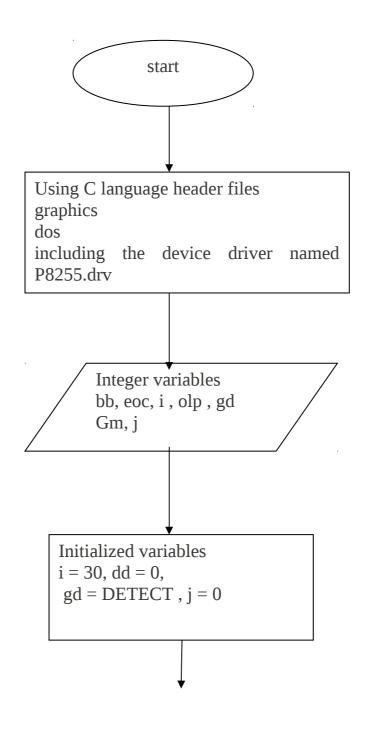

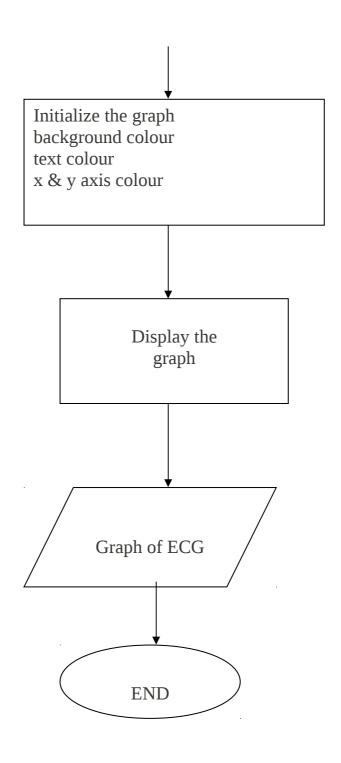